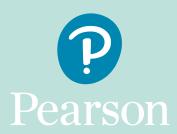

## Reviews of Marking & Moderation Fees

|         | Service                                                                                                    | What is the fee?*                                                                                                    | You will not be charged                                                                                                    |
|---------|----------------------------------------------------------------------------------------------------|----------------------------------------------------------------------------------------------------|----------------------------------------------------------------------------------------------------|
| Access  | to Scripts (Our ATS service allows you to request copies of your candidates' marked exam papers)                                                                                                    | FREE**                                                                                                    | this service is FREE!                                                                                                    |
| Service | clerical check (a check of all clerical procedures which lead to us issuing a result)                                                                                                    | £11.90                                                                                                    | if an overall grade has been issued for the qualification and this is changed as a result of a clerical check or a review of marking if an overall grade has not been issued for the qualification and a unit grade changes as a result of a clerical check or a review of marking |
| Service | review of marking (a check that our examiners have marked externally assessed components correctly)                                                                                                    | All BTEC and Edexcel<br>Level 1 and Level 2<br>components, and BTEC<br>Level 3 components/<br>papers £42.40<br>All Edexcel Level 3<br>components/papers<br>£49.20 |                                                                                                    |
| Service | P2 priority review of marking (this service is the same as Service 2, but is processed faster)                                                                                                    | All Edexcel Level 1 and<br>Level 2 components/<br>papers £48.70<br>All BTEC and Edexcel<br>Level 3 components/<br>papers £58.70                                   |                                                                                                    |
| Service | review of moderation (where we've adjusted centre marks during moderation, this service checks that our moderator has made an accurate judgement on the centre's ability to mark the work to the national standard) | All components/<br>papers £236.00***                                                                                                    | if centre marks are reinstated as a result of the review of moderation.                                                                                                    |

<sup>\*</sup>All fees are for Edexcel and BTEC qualifications, for UK centres, with the exception of A Level and GCSE Drama. Full details, and all fees (including International), are available here https:// qualifications.pearson.com/en/support/support-topics/results-certification/post-results-services/ post-results-fees-august-2022.html

<sup>\*\*</sup>To request a candidate's script after a post-result service amend, a fee of £13.10 will apply.

<sup>\*\*\*</sup>Minimum fee for up to 5 candidates in the sample. £18.30 per candidate thereafter.